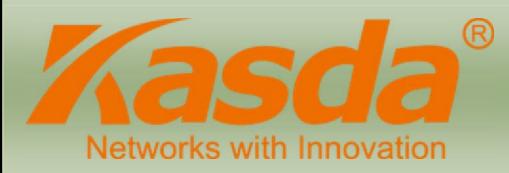

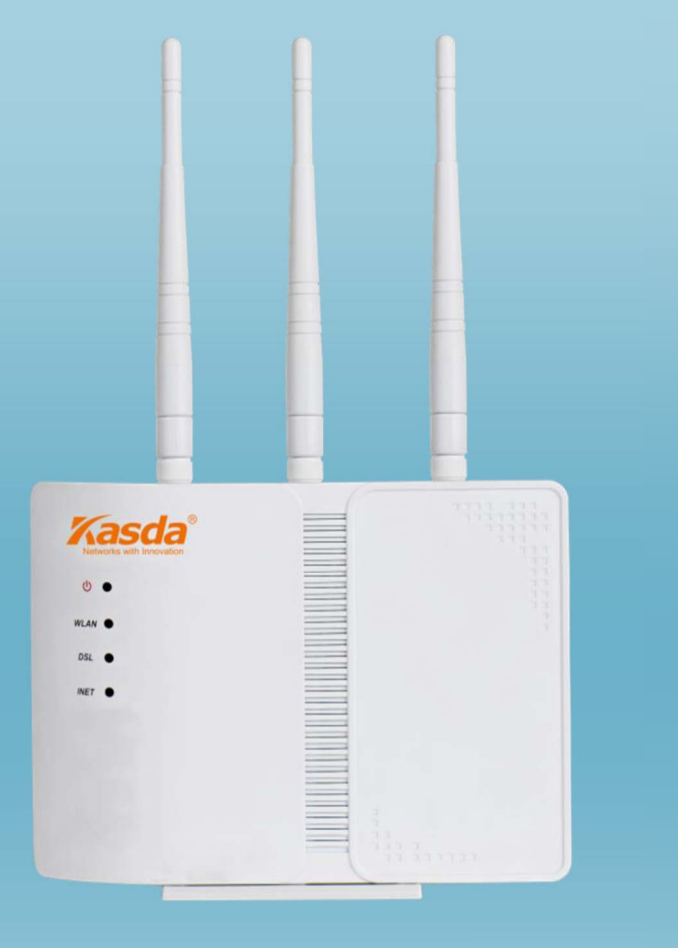

## **AC 750**

## Wireless Dual-band Access Point **KP322**

#### **Highlights**

High Speed–300Mbps on 2.4GHz + 450Mbps on 5GHz totals 750Mbps Wi-Fi

speeds, avoids interference, ensuring top Wi-Fi speed and reliable connections

- $\ddot{\phantom{0}}$ Maximum Range – 3 external antennas to deliver the best wireless signal, fully expanded
- $\bullet$ coverage Support Passive POE – Allow you to place the device more flexible and effortless
- $\ddot{\phantom{0}}$ IPv6 Support– Satisfy customer's requirement for next generation network
- $\ddot{\phantom{0}}$ Green GUI–Web setup wizard for easy setup
- $\cdot$ OpenWRT–OpenWRT software implant, use the device in an unprecedented way

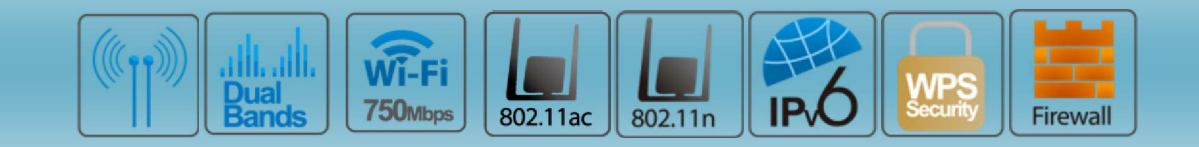

## Features

# **Wi-Fi Dual-band Concurrent**  $4GH$ **Dual-band concurrent**

**Simultane ous Dual Band** – Reduces interference for more stable connecti ons, enjoy smooth online gaming and video streaming with dual band 75 0Mbps Wi-Fi

**3 External antennas** –3 x External antennas deliver the best wireless signal, fully expanded Wi-Fi coverage

#### **MyKasda Easy Setup**

#### **(1) Setting Login Password**

Connect your Smartphone or computer to the router via WiFi; Open a browser and run kasdawifi.com to login.

Note: (1) The default WiFi SSID and Password are printed on product label.

 (2) Please make sure that the cable is securely plugged into both the broadband modem/router port and the AP LAN port.

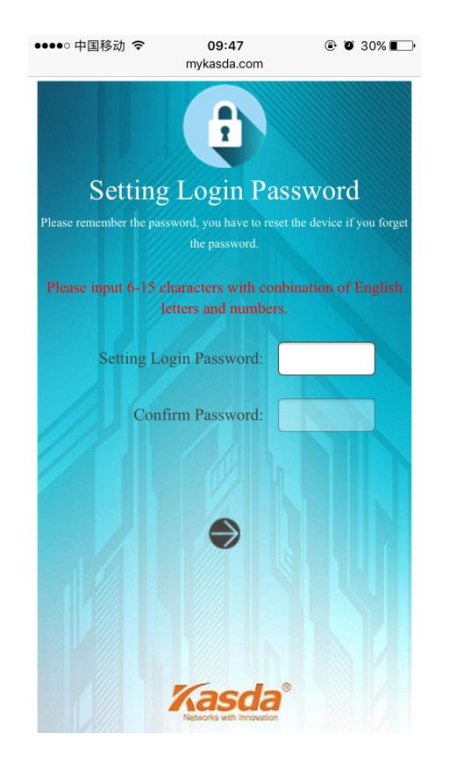

## Features

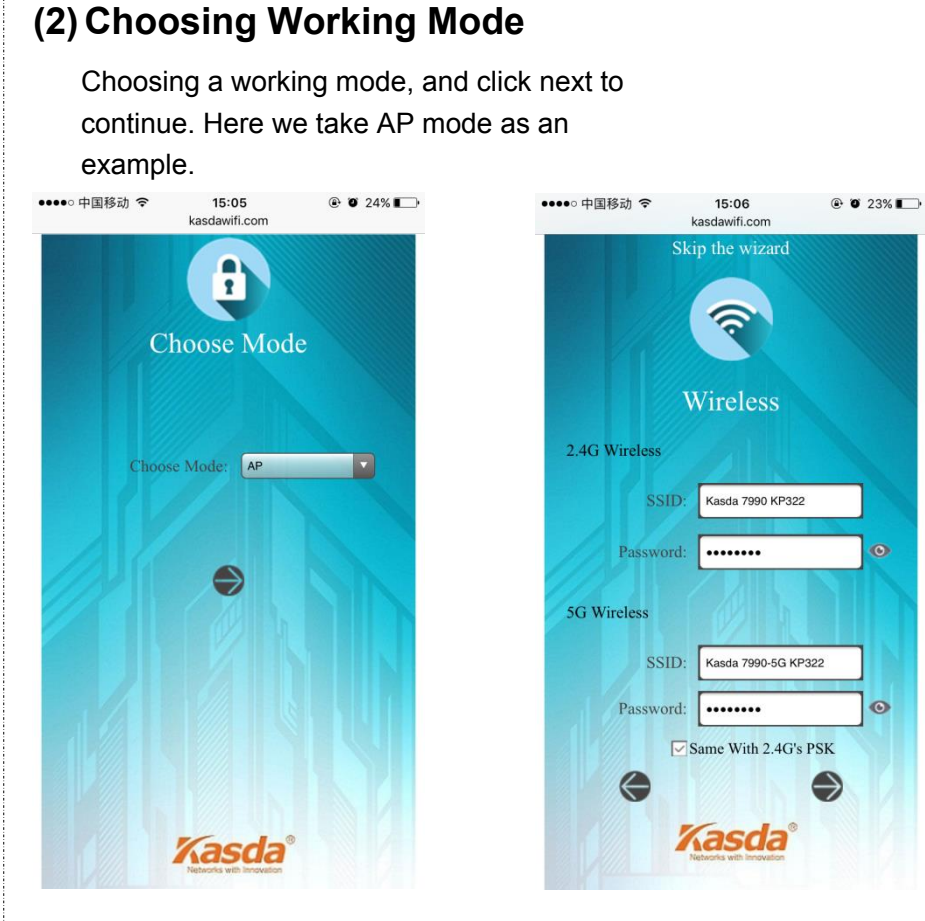

#### **(3) Setting up Wireless**

Set up the wireless page, and then click next to continue. Note: you may rename your wireless network name and create your own password.

#### **(4) Setting up LAN Connection**

Select LAN protocol and type in parameters provided by your ISP. If you select DHCP, just click next button to continue.

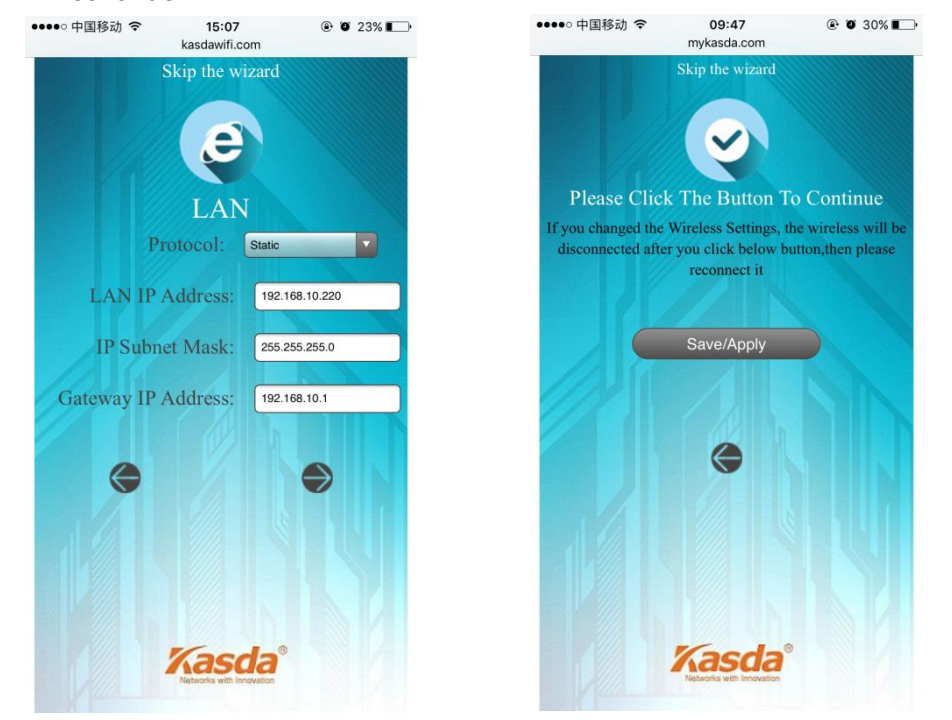

#### **(5) Saving setup**

Click "Save/Apply" button to save and complete wizard setup, then wait for settings to take effect. Note: If you have changed your wireless network name and password, you must sign in with new name/ password to regain access to the Internet.

## Features

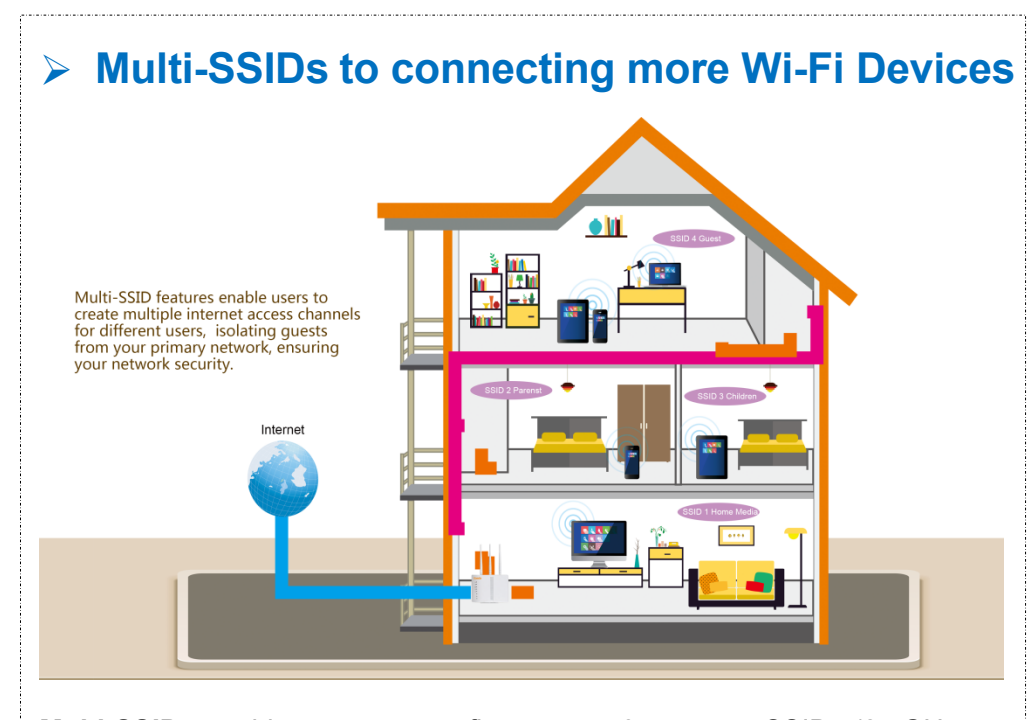

**Multi-SSID** –enables users to configure up to 8 separate SSIDs (2.4GHz x 4 and 5GHz x 4) in order to group and manage users according to your requirements. In addition, each SSID can be assigned a different VLAN ID, so users with multiple VLANs can manage the network access level of each SSID - ensuring security and protecting confidential or critical network resources, ensuring protecting confidential or critical network resources.

#### **Passive PoE Supported for More Flexible Deployment** Smartphone 30 Meter **Wireless Devices** Kasda Fiber/Modem Route Lapton **Passive PoE Injector**  $OTT$ Noteboo Power Adap

**Passive PoE** – The KP322 is able to be powered using an Ethernet cable

up to 30 meters. Allow you to place the device more flexible and

effortless.

## **Specifications**

#### **Hardware**

**Physical Interface:**1 x10/100 Mbps LAN port

**Buttons:** Reset, WPS

**LED Indicators:** Power, Internet, LAN1/2/3/4, 5G WiFi, 2.4G WiFi,

WPS **Antenna:** 3 x External 5dBi Antennas

**Power:** Input: 100-240V AC, 50Hz; Output: 12V/0.5A **Memory:** 8MB Flash, 64MB RAM

**Processor:** MT7628AN+MT7610E

**Dimension:** 7.09\*5.43\*1.26 in (180\*138\*32mm)

### **Wireless**

**Wireless Standards:** IEEE 802.11ac/n/a 5GHz, IEEE 802.11b/g/n 2.4GHz **Frequency:** 2.4GHz, 5GHz **Wireless Speed:** Up to 300Mbps for 2.4GHz and up to 450Mbps for 5GHz, totals up to 750Mbps **Transmit Power:** <(20dBm) **Wireless Security:** 64/128-bit WEP, WPA-PSK/WPA2-PSK/TKIP/AES **Wireless Features:** Enable/Disable Wireless Radio, Multi-SSID, WDS, Access Control List, Wireless Statistics

## **Specifications**

## **Software**

**WAN Connection Types:** Access Point/Multi-SSID

**Functional Features:** MTU Adjustment,

DNS Relay Agent/DDNS Support, Network Address Translation (NAT), NAT Application Level Gateway for popular applications, IGMP Snooping v1/2 and IGMP Multicast **DHCP:** Server, Client, DHCP Client List, Address Reservation

**Software** 

**Quality of Service:** WMM, APSDCapble **VPN Pass-through:** IPSec/PPTP/L2TP Pass-through **Dynamic DNS:** DynDns, NO-IP **Management Support:** Web Based GUI FTP /HTTP /Telnet Command Line Interface Diagnostic Test Firmware Upgrade-able Supports Remote Access **Control** 

## **Others**

#### **Operating System:**

Windows 10/8/8.1/7/vista/XP, Mac OS, Android, iOS **Envir onment:** Operating Temperature:-10°C~55°C(14~131℉)

> Storage Temperature: -30°C~60°C(-22~140℉) Operating Humidity: 5%~95% non-condensing Storage Humidity: 5%~90% non-condensing

#### **Package Content::**

- 1 x AC750 Wireless Dual Band AP
- KP322; 1 x Power Adapter;
- 1 x Passive PoE Injector;
- 1 x RJ45 Cable;
- 1 x Quick Setup Guide

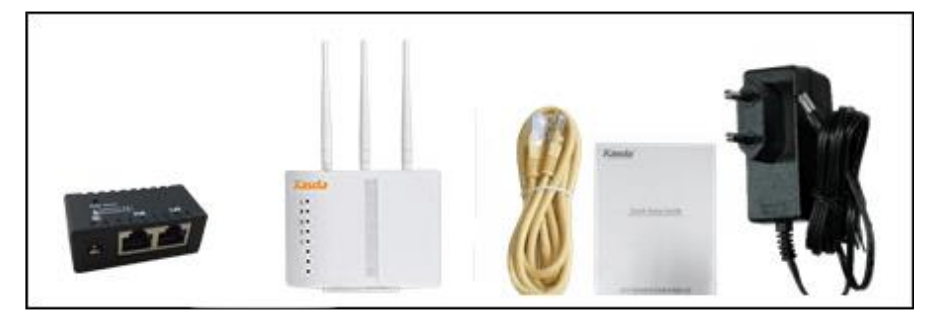

## Application Diagram

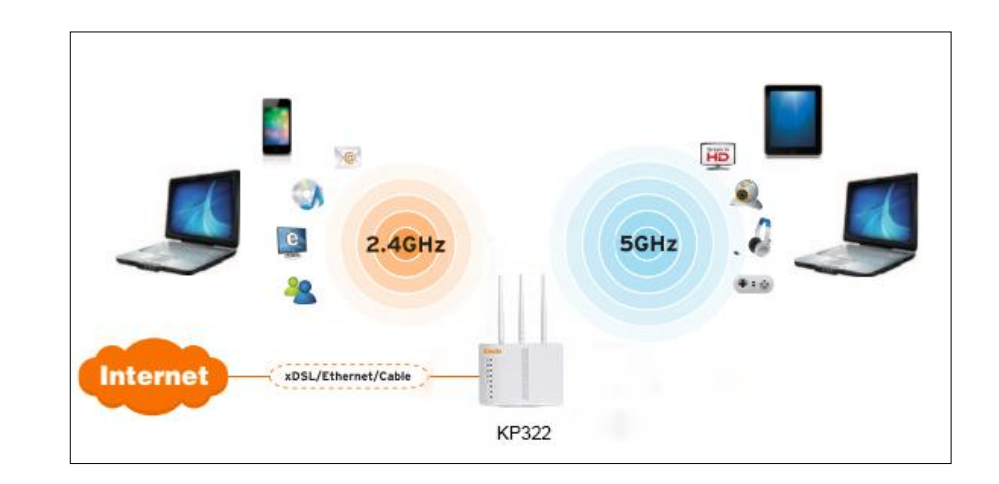

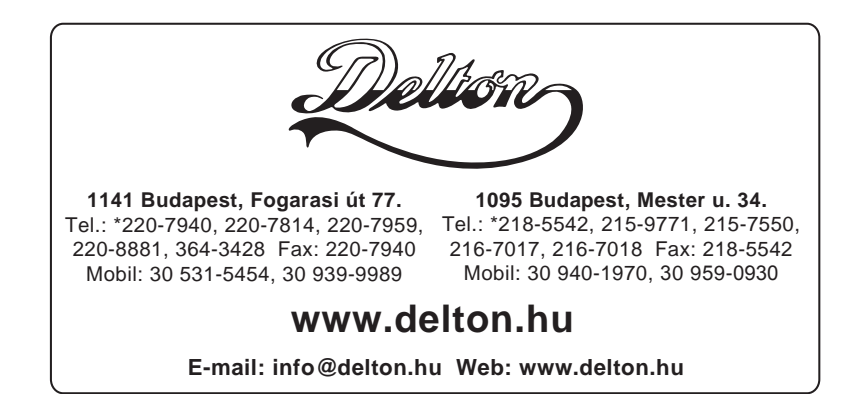